GlueX Collaboration Meeting, Newport News, Oct. 8-10, 2015

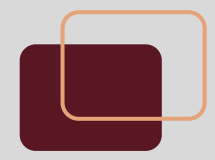

# **HDGeant4 development update**

Richard Jones – University of Connecticut

- integration with JANA
- validation of tracking in magnetic field
- new event sources (besides particle gun)
- event-level parallelism with geant4.10
- *● remaining milestones*

#### *slide from collaboration meeting, Oct 2013*

# **HDGeant4 project: work plan**

- 1. Download and install a recent stable release of G4
- 2. Create a template from one of the standard examples
- 3. Design classes for geometry import from hdds
- 4. Implement geometry import from hdds
- 5. Make a set of scripts to generate some standard views of GlueX
- 6. Debug the hdds geometry and validate using standard views
- 7. Implement classes for reading and stepping through magnetic fields
- 8. Configure a robust physics list for GlueX simulations
- 9. Implement the particle gun event generator
- 10. Implement Monte Carlo event input from hddm stream
- 11. Implement and test the internal cobrems generator
- 12. Create and document standard control macros for a few common scenarios
- 13. Set up mechanisms for verbose tracking output
- 14. Implement classes for hits, truth collection and output

2 Richard Jones, GlueX Collaboration Meeting, Newport News, Oct. 8-10, 2015

**progress so far (10/2013)**

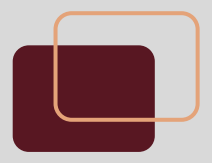

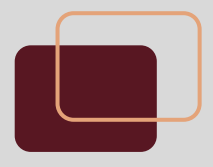

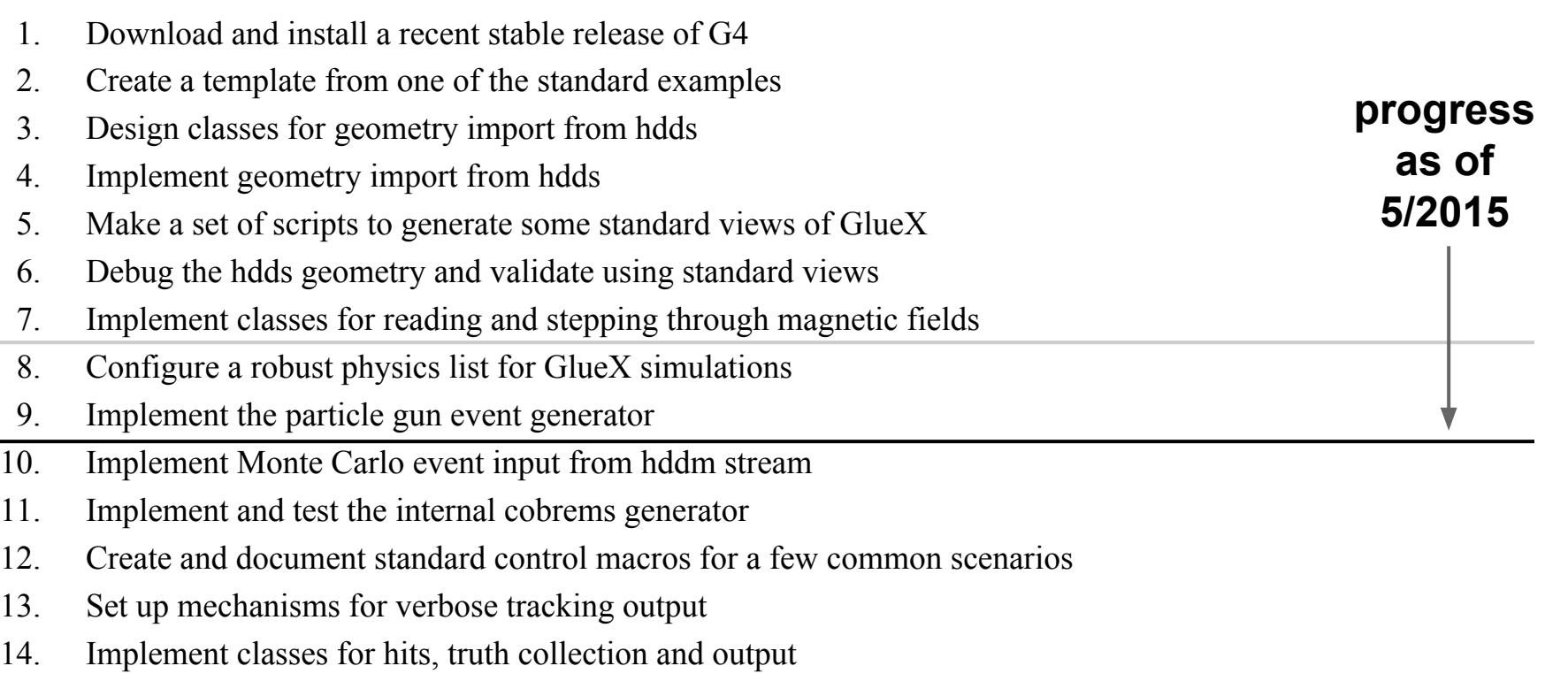

3 Richard Jones, GlueX Collaboration Meeting, Newport News, Oct. 8-10, 2015

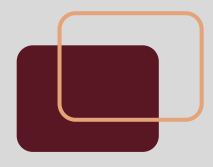

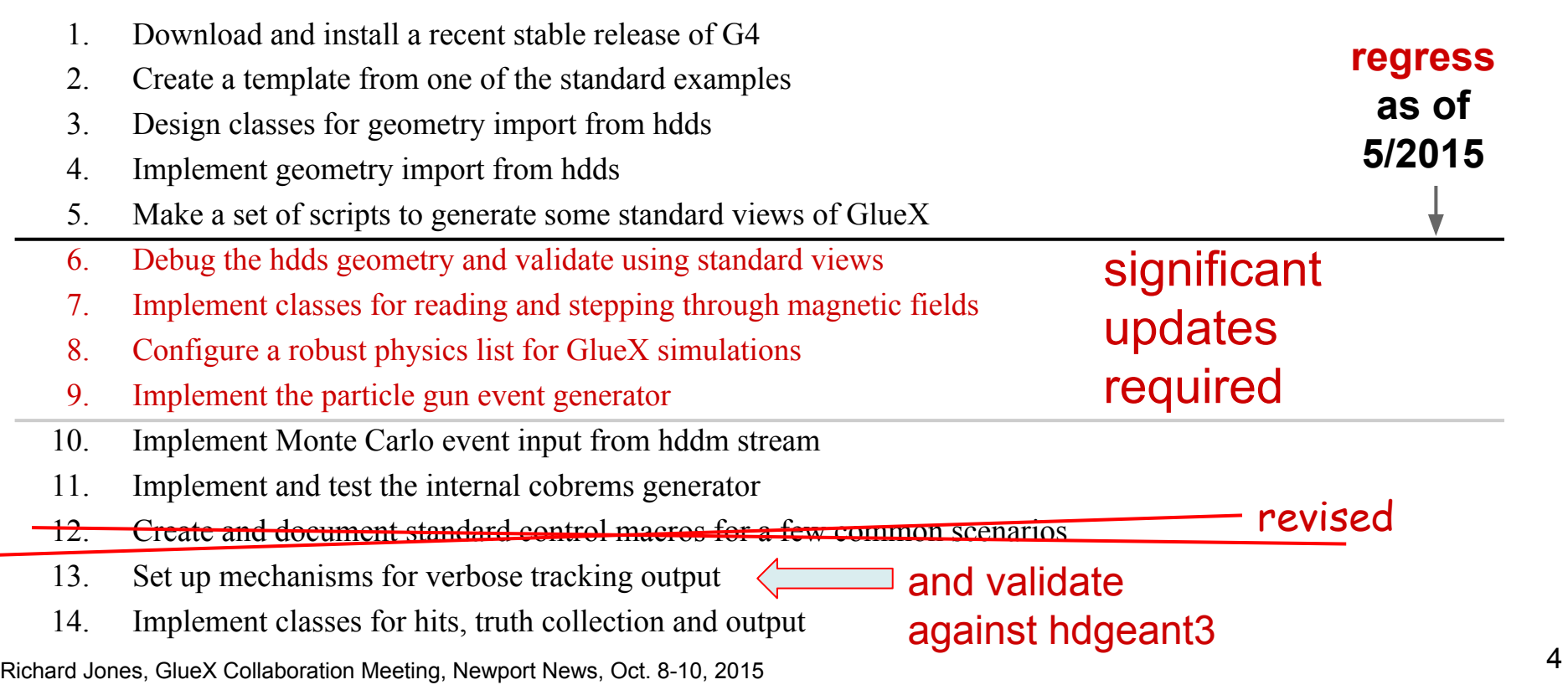

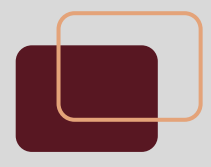

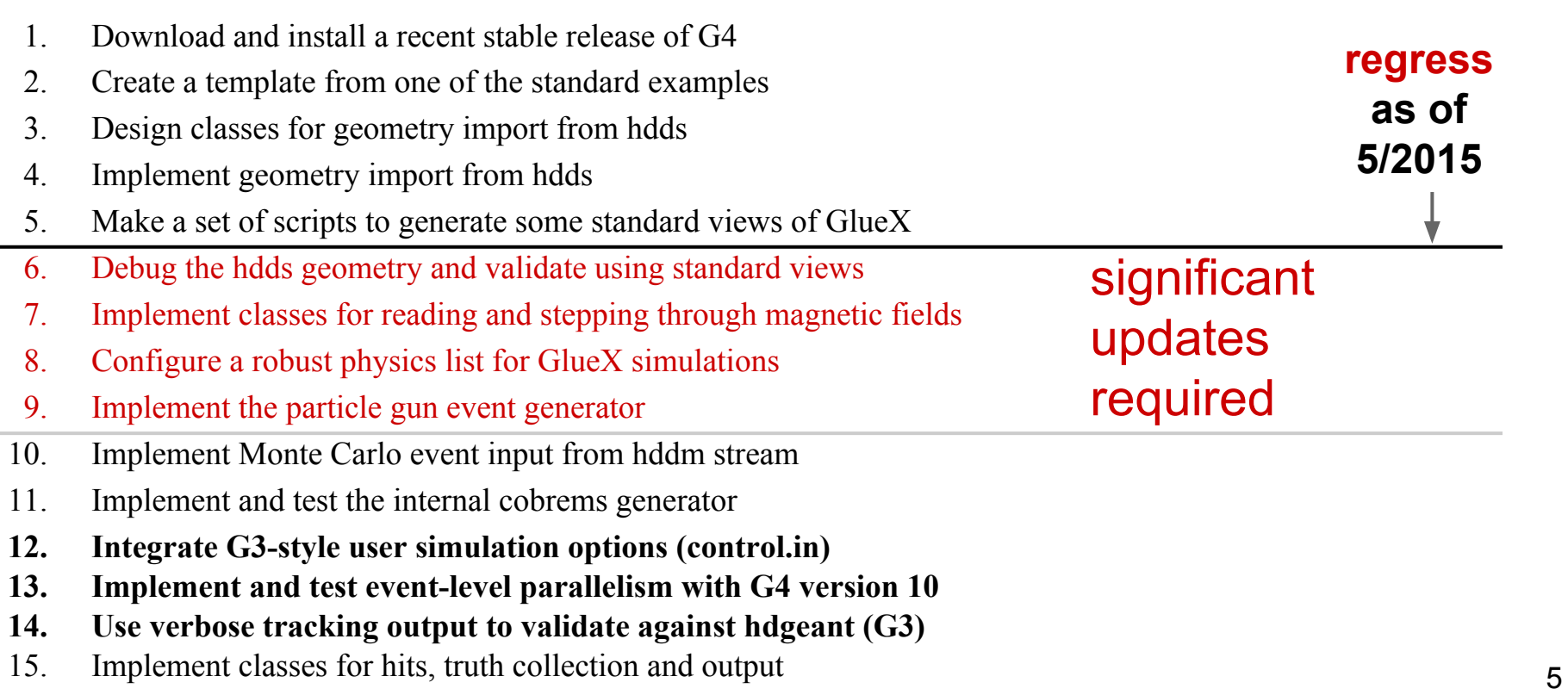

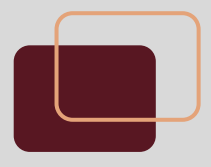

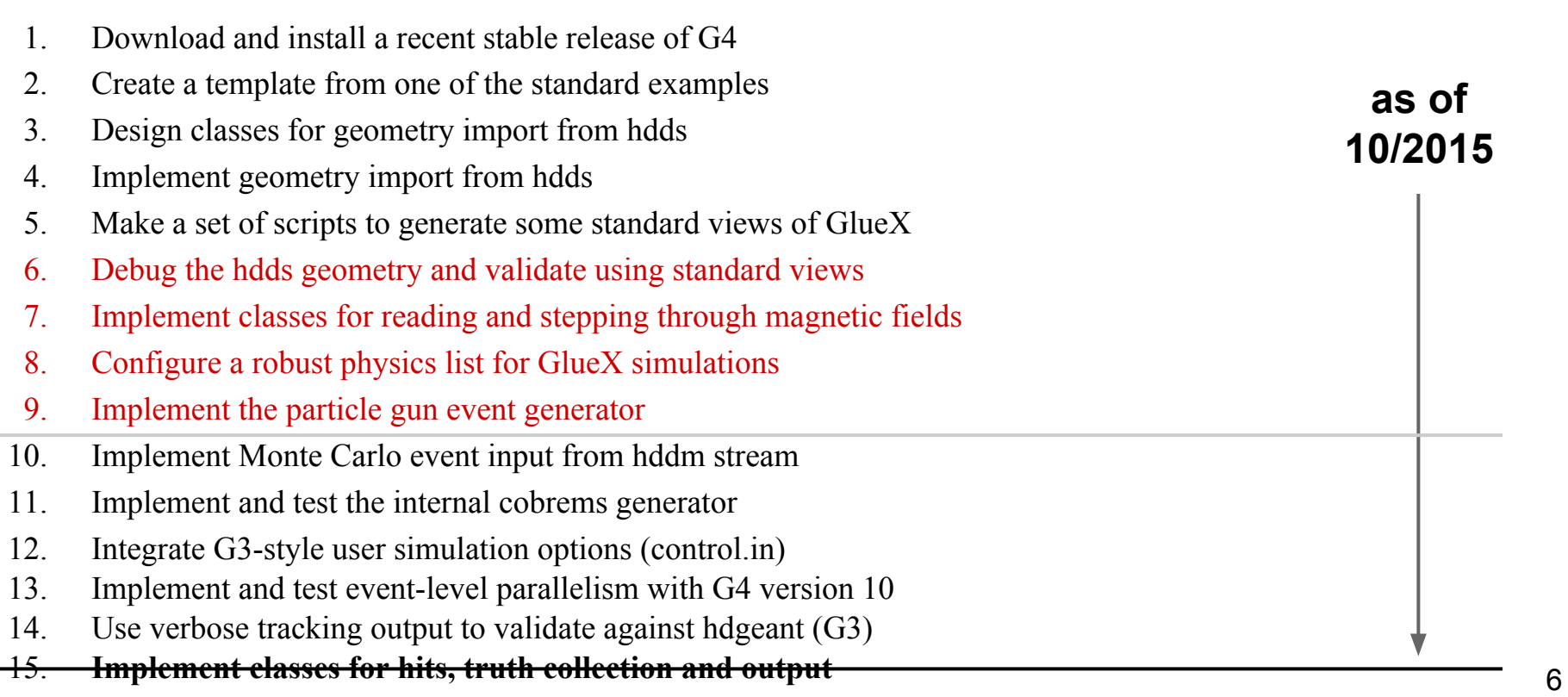

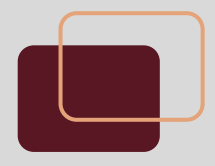

# **HDGeant4 project: work done**

- hdds geometry fixes
- integration with JANA
- validation of tracking in magnetic field
- new event sources (besides particle gun)
- event-level parallelism with geant4.10
- *● creation of hits, truth collection and output*

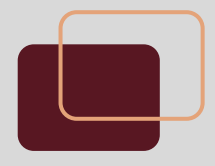

```
$ mkdir myHDGeant4 && cd myHDGeant4
$ git clone git@github.com:rjones30/HDGeant4.git
$ source mysetup.sh [initialize JANA,G4 environment vars]
$ make
$ cd test
$ hdgeant4 -h
hdgeant4: invalid option -- 'h'
Usage: hdgeant4 [options] [<br/>batch.mac>]
  where options include:
     -v : open a graphics window for visualization
     -tN : start N worker threads, default 1
     -rN : set run to N, default taken from control.in
```
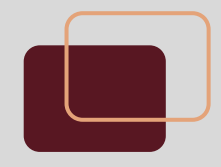

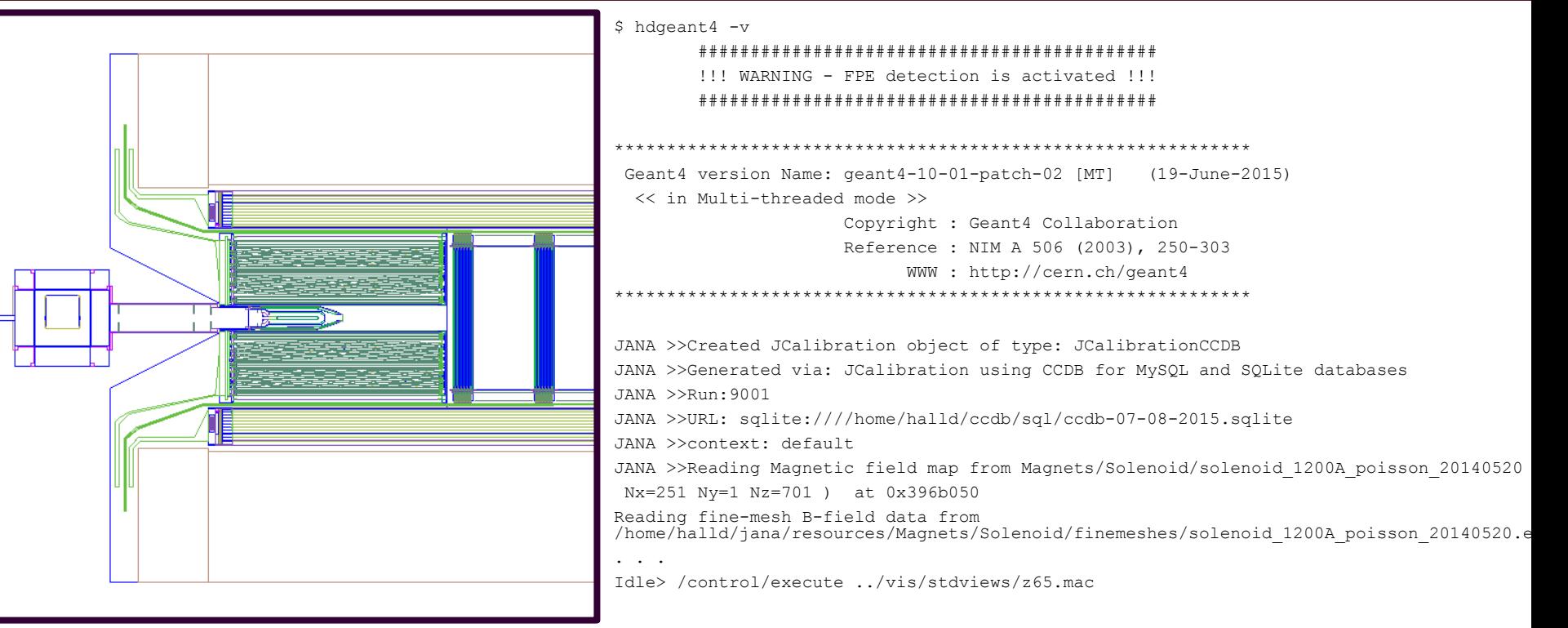

ersetted values, GlueX Collaboration Meeting, Newport News, Oct. 8-10, 2015<br>
Richard Jones, GlueX Collaboration Meeting, Newport News, Oct. 8-10, 2015

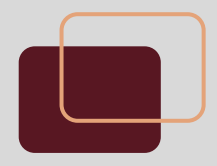

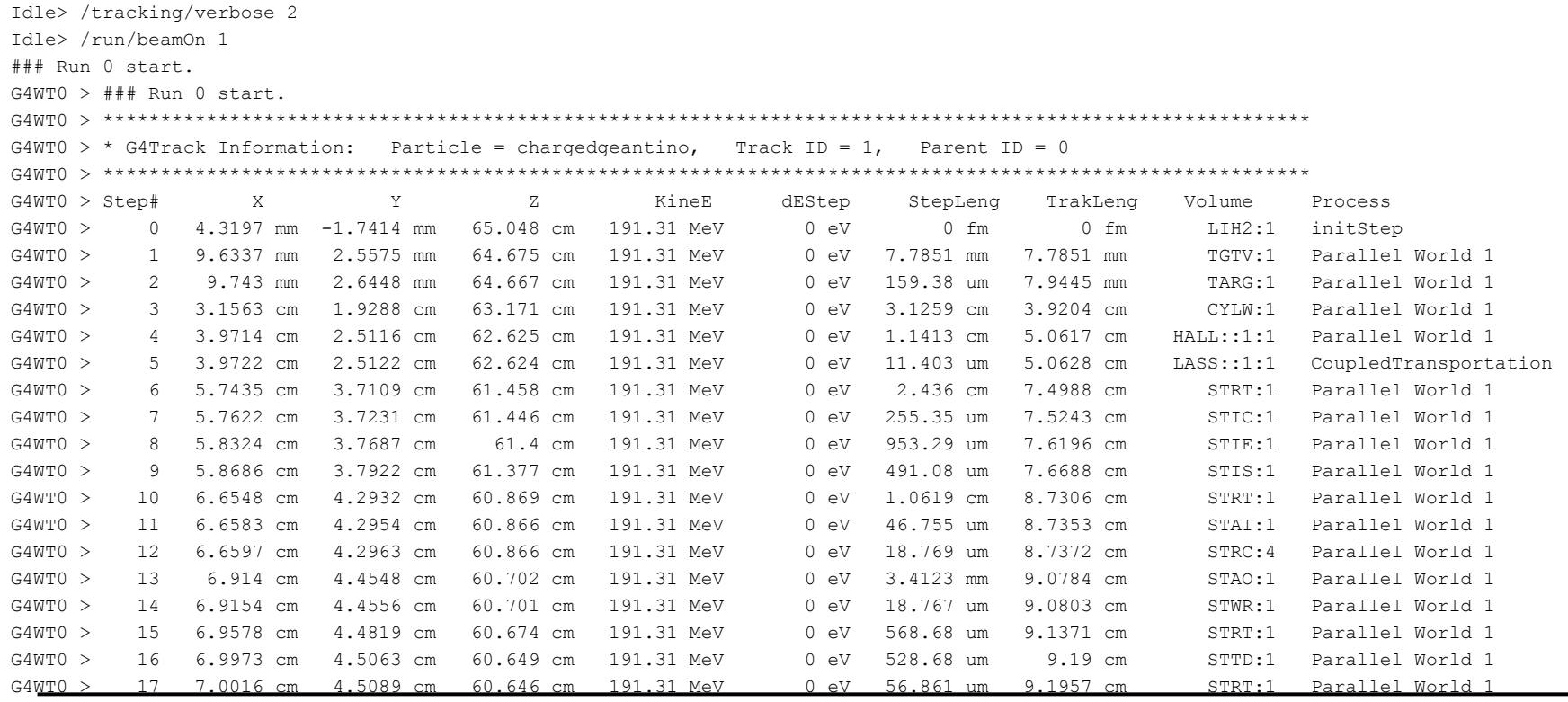

Frichard Jones, GlueX Collaboration Meeting, Newport News, Oct. 8-10, 2015

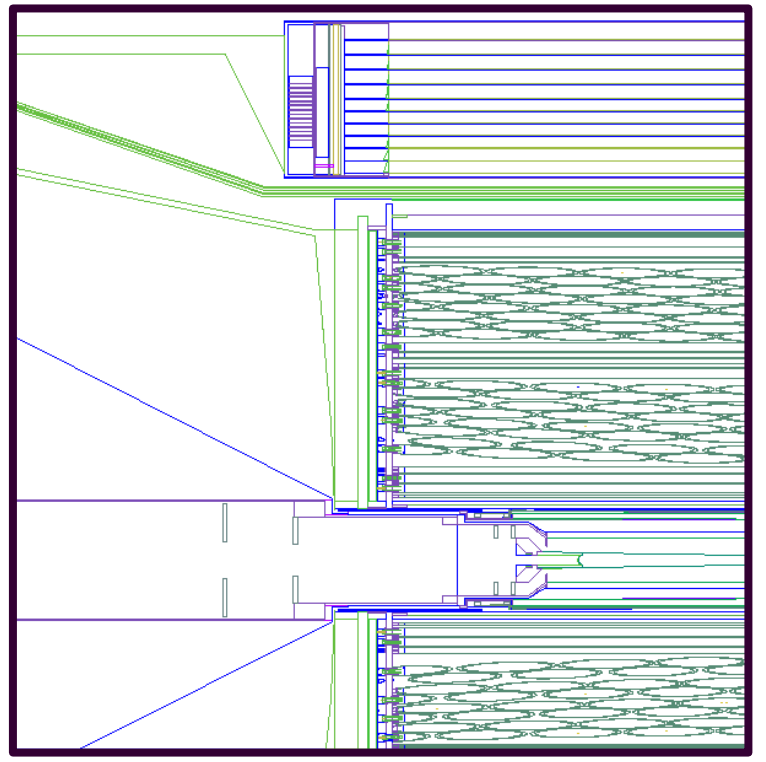

Idle> /vis/viewer/update /vis/viewer/update Window activated for picking (left-mouse), exit (middle-mouse). (0.000282113,0.350656,52.8405) found in LIH2 copy 1 of LIH2 with complete path: /Parallel World 1:0/HALL:1/TARG:1/TGTV:1/LIH2:1 layer 1 material: LiqHydrogen

magnetic field (Tesla): -6.19202e-07,-0.000769645,1.40196

- (0.000282113,17.9358,35.9994) found in STLA copy 1 of STLA with complete path: /Parallel World 1:0/HALL:1/LASS:1/CDC:1/DCLS:1/STLM:18/STLA:1 layer 1 material: CDchamberGas magnetic field (Tesla): -1.00951e-06,-0.0641812,1.31078
- (0.000282113,42.8821,10.01) found in CDRO copy 1 of CDRO with complete path: /Parallel World 1:0/HALL:1/LASS:1/CDC:1/CDRO:1 layer 1 material: SignalCables magnetic field (Tesla): -1.72224e-06,-0.261786,1.12881
- (0.000282113,77.8479,33.2965) found in BMF7 copy 1 of BMF7 with complete path: /Parallel World 1:0/HALL:1/LASS:1/BCAL:1/sd08:12/BCAM:1/BCK7:1/sd0f:1/ layer 1 material: leadScint magnetic field (Tesla): 0,0,1e-96

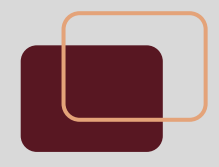

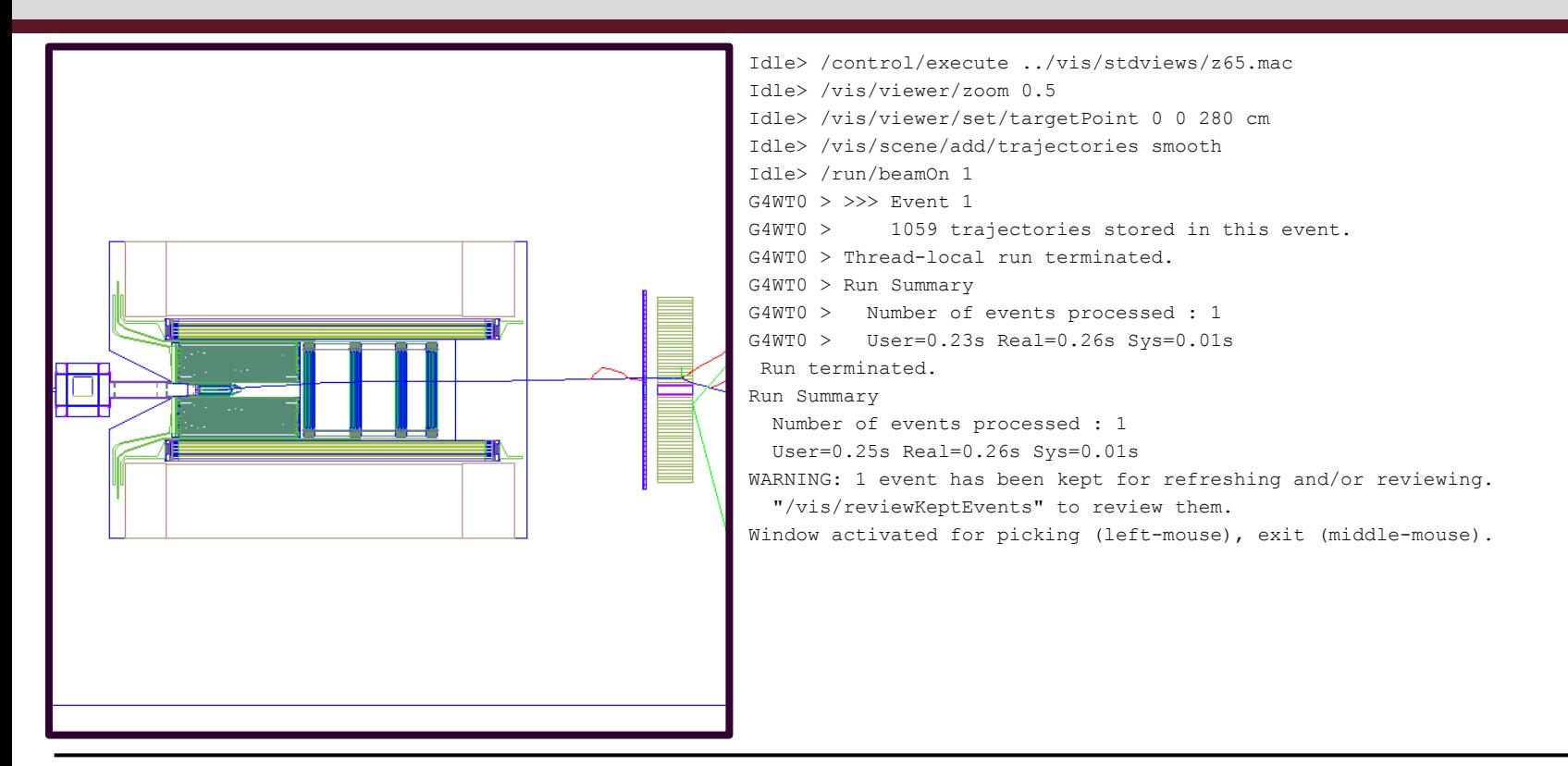

# **HDGeant4:** *status and outlook*

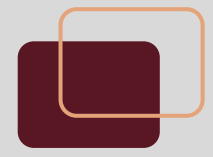

- ❖ geometry, fields and event sources fully implemented
- ❖ event-level parallelism now works with Geant 4.10
- ❖ project freely available for checkout on github
	- ➢ build works on centos 6, *standard distro*
	- $\triangleright$  user beware -- pre-alpha release
	- $\triangleright$  check it out and try it!
- ❖ hits prototype under construction
	- $\triangleright$  not vet checked in
	- ➢ cdc will be released first
	- work continues in parallel with other efforts